## The book was found

# Sams Teach Yourself FreeBSD In 24 Hours

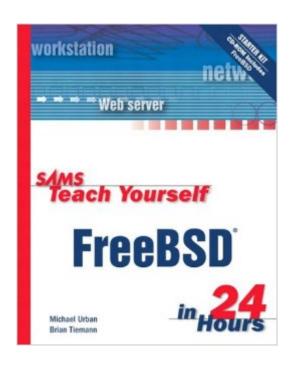

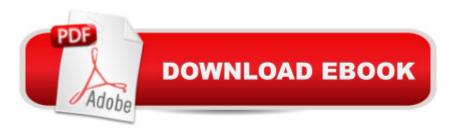

### Synopsis

There currently no books on the market that offer to teach FreeBSD to a novice. This book will be very attractive to the rushed and impatient, as well as to those who simply have a desire to learn the benefits of FreeBSD when compared to other proprietary operating systems. The book covers the most beneficial uses of FreeBSD, as well as the information needed to install and configure the operating system. This book will be the definitive tutorial reference for the growing FreeBSD market.

#### **Book Information**

CD-ROM: 456 pages

Publisher: Sams (December 18, 2002)

Language: English

ISBN-10: 0672324245

ISBN-13: 978-0672324246

Product Dimensions: 7.3 x 1.1 x 9.2 inches

Shipping Weight: 1.7 pounds

Average Customer Review: 3.4 out of 5 stars Â See all reviews (8 customer reviews)

Best Sellers Rank: #4,360,099 in Books (See Top 100 in Books) #55 in Books > Computers &

Technology > Operating Systems > BSD #1153 in Books > Computers & Technology >

Operating Systems > Unix #12640 in Books > Computers & Technology > Networking & Cloud

Computing > Internet, Groupware, & Telecommunications

#### **Customer Reviews**

The content is good and 5.0 is covered (in passing). The only problems I have with the book could have been dealt with in the editing process. Example In the installation chapter - Do not create a user when offered, we will do that later in hour X using the adduser command. In the very next chapter (hour) on shells: "Login using the user account (not root) you created in the previous hour. There are many other examples like this as well. Also many times words are missing spaces between them. All in all quite good on content for a new comer like me. It just needs a scrub job on flow and a spell check.

I found several mistakes such as were mentioned by a previous reviewer. Grammar, spelling, and typesetting errors shouldn't have gotten past the editors. Sequencing errors shouldn't happen either. You are told not to create a user during installation and then in the next chapter you are told to log in as that user you didn't create. One or two chapters later you are told how to create a user... the

sample in the text didn't look like what was on the screen when I followed the text's instructions and didn't work. What is even more disappointing is that the store where I bought the book wouldn't give me a refund because I had broken the seal and used the disk. Neither the Canadian distributor for the book nor Sam's Publishing in the U.S. responded to my e-mail when I tried to contact them about the problems. I think that there may be some good information in this book, however, the number of mistakes I found in trying to install and setup FreeBSD using this book as a guide left me frustrated and without a working system.

As mentioned previously, the most frustrating issue was being instructed not to create a user account at installation and then being told to log into that account in the next lesson. The book is going to be useful if you have no experience with FreeBSD or Unix because it does cover a lot of basic information without being too overwhelming. A better choice, however, would probably be FreeBSD Unleashed because it covers more material and does not appear to be plagued by the same editorial issues even though it is written by the same authors. Make it a point to visit the Sam's website and read the Errata for this book.

Installed and configured FreeBSD for the first time using this book. Very nice and easy to follow. Information goes far enough to allow the user/reader to take things further where needed - from other sources. The book covers the basics nicely. I came from linux and found the change over to be smooth. Nothing bad to say.

#### Download to continue reading...

Sams Teach Yourself UNIX System Administration in 24 Hours (Sams Teach Yourself in 24 Hours) Swift in 24 Hours, Sams Teach Yourself (Sams Teach Yourself -- Hours) Sams Teach Yourself WordPerfect Office 2000 for Linux in 24 Hours (Teach Yourself -- 24 Hours) Sams Teach Yourself DirectX 7 in 24 Hours (Teach Yourself -- Hours) Sams Teach Yourself RoboHELP 2000 for HTML Help in 24 Hours (Teach Yourself -- Hours) Sams Teach Yourself ADO 2.5 in 21 Days (Sams Teach Yourself...in 21 Days) Sams Teach Yourself FreeBSD in 24 Hours Alpha Teach Yourself Bookkeeping in 24 Hours (Alpha Teach Yourself in 24 Hours) Teach Yourself How to Become a Webmaster in 14 Days (Sams Teach Yourself) Sams Teach Yourself UNIX System Administration in 21 Days (Teach Yourself -- Days) Teach Yourself Unix Shell Programming in 14 Days (Sams Teach Yourself) Teach Yourself Database Programming With Delphi in 21 Days (Sams Teach Yourself Visual C++ in 21 Days (Sams Teach Yourself) Teach Yourself) Teach Yourself) Teach Yourself Days (Professional Reference

Edition (Sams Teach Yourself) Sams Teach Yourself the Windows Registry in 24 Hours Unreal Engine 4 Game Development in 24 Hours, Sams Teach Yourself Sams Teach Yourself Programming with Java in 24 Hours (4th Edition) Sams Teach Yourself Perl in 24 Hours (3rd Edition) Sams Teach Yourself HTML and CSS in 24 Hours (Includes New HTML 5 Coverage) (8th Edition)

<u>Dmca</u>